## **KDV-easyTicket**

**Inhalt Schulträgerprogramm** [Hilfe](https://www.kdv-dt.de/wiki/doku.php?id=erp:schultraegerprogramm:user:start) [Versionshistorie](https://www.kdv-dt.de/wiki/doku.php?id=erp:schultraegerprogramm:user:versionshistorie) **Download** [Installation, Updates und Downloads](https://www.kdv-dt.de/wiki/doku.php?id=erp:schultraegerprogramm:support:installation) **Support [Supportbereich](https://www.kdv-dt.de/wiki/doku.php?id=erp:schultraegerprogramm:support:start) Entwicklung** [Entwicklungsbereich](https://www.kdv-dt.de/wiki/doku.php?id=erp:schultraegerprogramm:entwicklung) **Datenschutz [Datenschutz](https://www.kdv-dt.de/wiki/doku.php?id=erp:schultraegerprogramm:user:datenschutz)** 

Bei Fragen wenden Sie sich bitte an Herrn Geisler (Tel.: 05231/3045-472) oder, wenn nicht erreichbar, eine kurze E-Mail mit dem Grund Ihres Begehrens an frank.geisler@kdv-dt.de bzw. erp@kdv-dt.de.

Ein Hinweis: ich bin vom 4. bis zum 7.10.2022 nicht im Haus und daher nicht erreichbar. Ab 10.10.2022 bin ich wieder für Sie da.

From: <https://www.kdv-dt.de/wiki/> - **KDV Wiki**

Permanent link: **<https://www.kdv-dt.de/wiki/doku.php?id=erp:schultraegerprogramm:start&rev=1662534024>**

Last update: **2022/09/07 09:00**

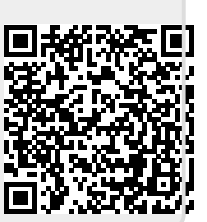